# **DEC Université<br>Austave Eiffel**

### Titre de la thèse

#### Thèse de doctorat de l'Université Gustave Eiffel

Ecole doctorale  $n^{\circ}$  d'accréditation, dénomination et sigle Spécialité de doctorat: voir annexe Unité de recherche : voir annexe

#### Thèse présentée et soutenue à l'Université Gustave Eiffel, **le 10/12/2021, par :**

### **Prénom NOM**

#### **Composition du Jury**

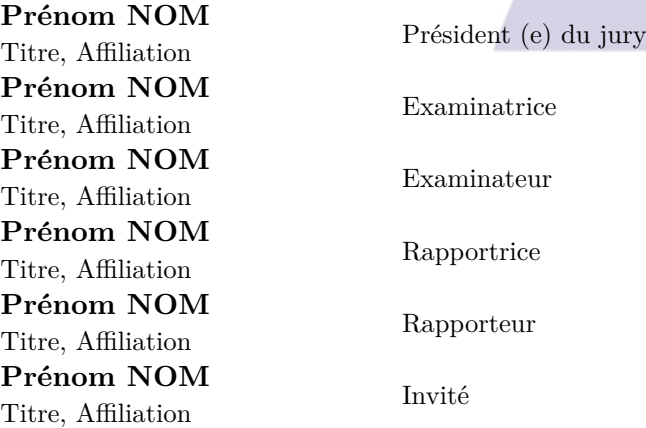

#### Encadrement de la thèse

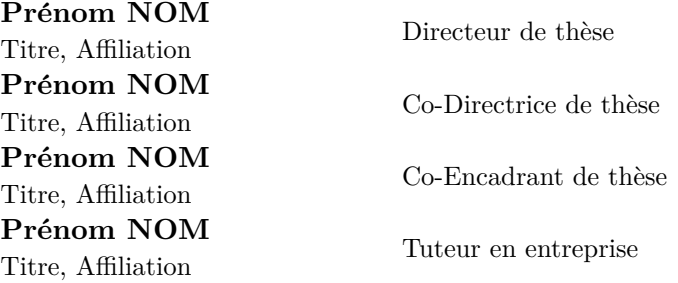

# **Acknowledgment**

I would like to express my gratitude ...

*"Citation"*

### **Abstract**

Abstract of Ph.D. in English.

### Résumé

Resume de la these en francais.

## **Contents**

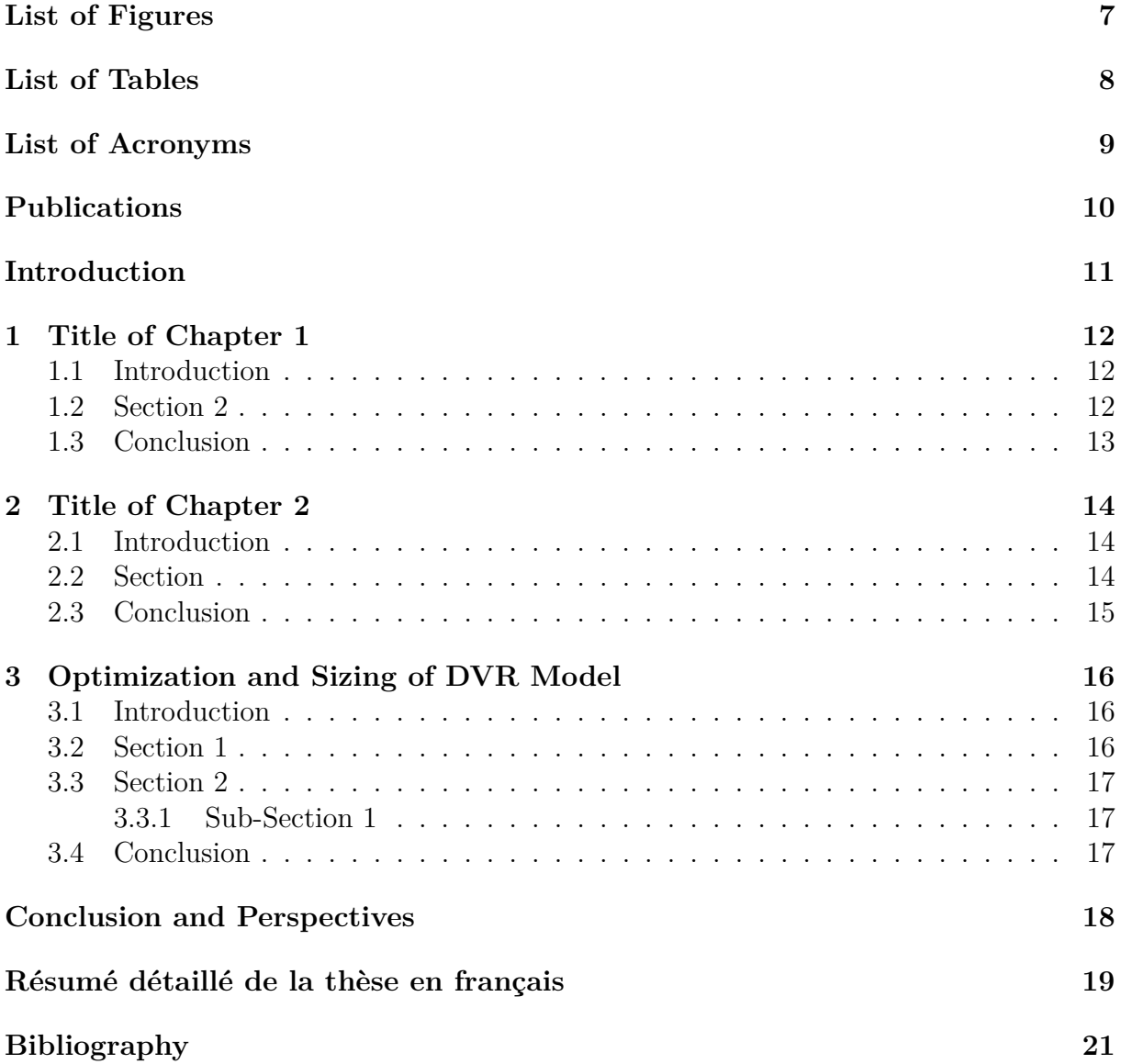

# <span id="page-6-0"></span>**List of Figures**

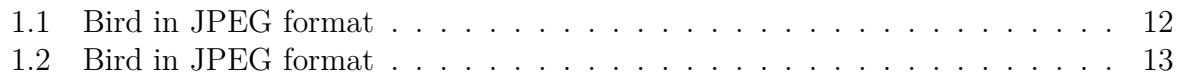

# <span id="page-7-0"></span>**List of Tables**

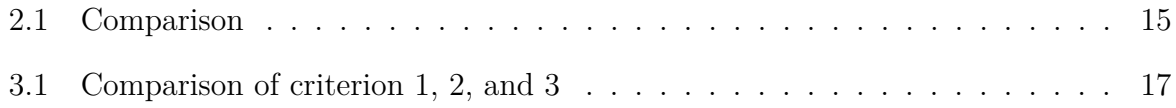

# <span id="page-8-0"></span>List of Acronyms

 $ABC$ 

Aaa Bbb $\rm Ccc$ 

### <span id="page-9-0"></span>**Publications**

#### **Journals**

1. Author 1, Author 2, and Author 3, "Title of paper", Journal, Year, Tome, Pages.

#### **International Conferences**

1. Author 1, Author 2, and Author 3, "Title of paper" Name of conference, City, Country, Year, Tome, Pages.

#### **National Conferences**

1. Author 1, Author 2, and Author 3, "Title of paper", Title of conference, Date, City, Country.

### <span id="page-10-0"></span>**Introduction**

### **Motivation**

Motivation behind Ph.D. work.

### **Objectives**

This thesis aims to address these questions through the following objectives: This dissertation mainly focuses on:

- Topic 1.
- Topic 2.
- Topic  $3 \dots$

### **Main Contributions**

The main contributions of this dissertation are listed as follows:

- Contribution 1:
	- **–** Sub-contribution 1.
	- **–** Sub-contribution 2.
	- **–** Sub-contribution 3...
- Contribution 2.
- Contribution 3...

#### **Context**

The Ph.D. work presented in this dissertation is funded by the X research project ...

### **Outline**

The dissertation consists of X chapters. Chapter 1 presents general concepts and the background ...

The principle of X is described in Chapter 2 ... In Chapter 3, the problem X is investigated ... A new approach is proposed in Chapter 4 to ... Finally, we give the conclusion and perspectives.

### <span id="page-11-0"></span>**Chapter 1**

### **Title of Chapter 1**

### <span id="page-11-1"></span>**1.1 Introduction**

Text of introduction.

#### <span id="page-11-2"></span>**1.2 Section 2**

Example of equation of a given parameter P as described in [\[1\]](#page-20-0), which is defined by the ratio of the peak value  $V_{\text{peak}}$  and the average value  $V_{\text{avg}}$  as:

<span id="page-11-4"></span>
$$
P_v = 10 \log \left( \frac{V_{\text{peak}}}{V_{\text{avg}}} \right)
$$
 (1.1)

<span id="page-11-3"></span>The reference to the equation is [\(1.1\)](#page-11-4). Figure [1.1](#page-11-3) presents a bird in JPEG format.

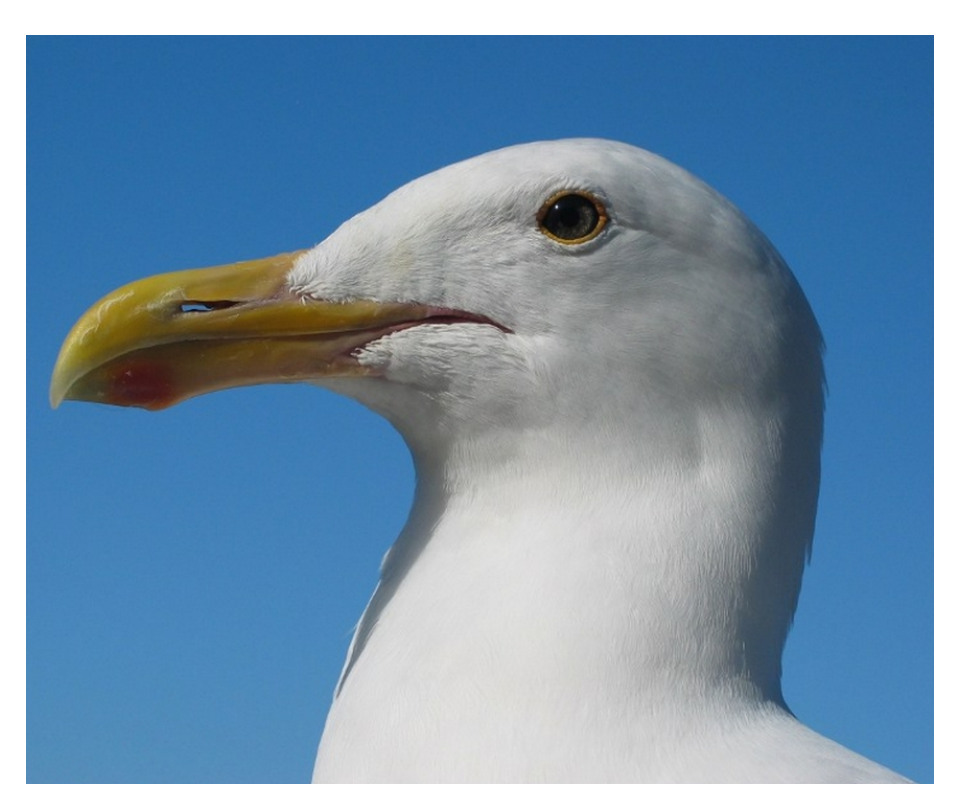

Figure 1.1: Bird in JPEG format

The PDF format can also be used in Figure [1.2](#page-12-1)

<span id="page-12-1"></span>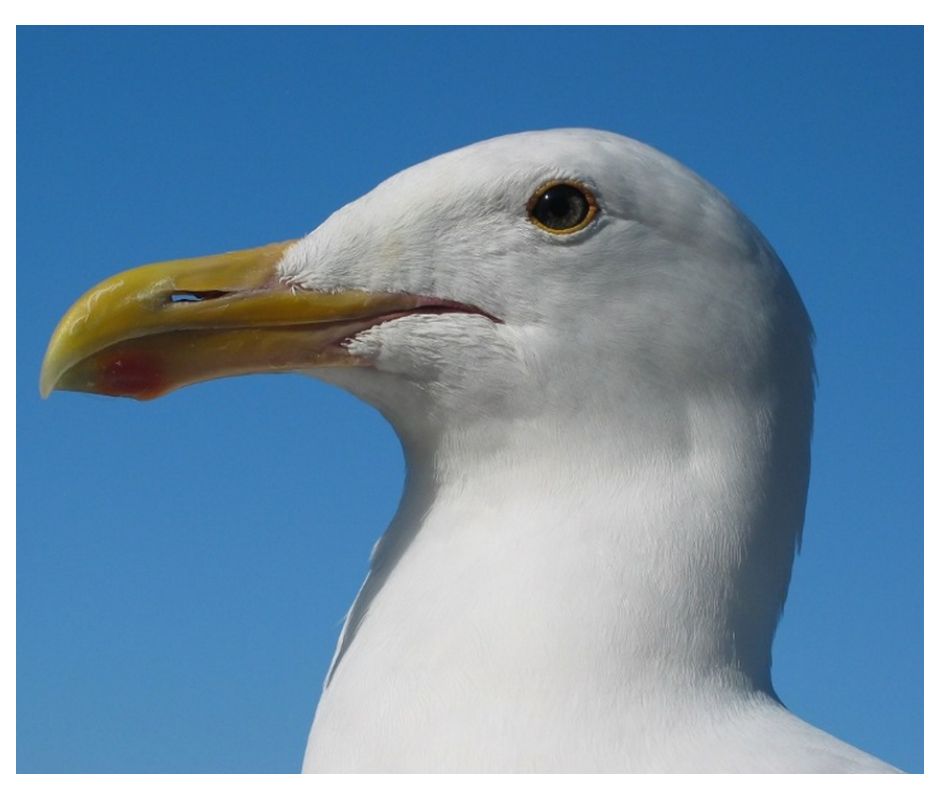

Figure 1.2: Bird in JPEG format

### <span id="page-12-0"></span>**1.3 Conclusion**

This chapter has provided an overview of the X ...

The main contributions of these dissertations are thoroughly presented in the following chapters.

### <span id="page-13-0"></span>**Chapter 2**

### **Title of Chapter 2**

### <span id="page-13-1"></span>**2.1 Introduction**

Text of introduction

### <span id="page-13-2"></span>**2.2 Section**

<span id="page-13-3"></span>For complex equations, we can define an example of mathematical equation in [\(2.1\)](#page-13-3):

$$
y(n) = \sum_{k=0}^{\frac{K-1}{2}} \sum_{i=0}^{M} a_{2k+1,1} |x(n)|^{2k} x(n-i)
$$
  
+ 
$$
\sum_{k=1}^{\frac{K-1}{2}} \sum_{i=1}^{M} a_{2k+1,2} |x(n)|^{2(k-1)} x^{2}(n) x^{*}(n-i)
$$
  
+ 
$$
\sum_{k=1}^{\frac{K-1}{2}} \sum_{i=1}^{M} a_{2k+1,3} |x(n)|^{2(k-1)} x(n) |x(n-i)|^{2}
$$
  
+ 
$$
\sum_{k=1}^{\frac{K-1}{2}} \sum_{i=1}^{M} a_{2k+1,4} |x(n)|^{2(k-1)} x^{*}(n) x^{2}(n-i)
$$
  
+ 
$$
\sum_{k=1}^{\frac{K-1}{2}} \sum_{i=1}^{M} b_{2k+1} |x(n-i)|^{2k} x(n-i)
$$
 (2.1)

The matrix of a given model can be represented as:

$$
\mathbf{Z} = \begin{bmatrix} \Phi_{1,1}(z(n)) & \dots & \Phi_{K,1}(z(n)) & \Phi_{1,2}(z(n)) & \dots & \Phi_{K,L}(z(n)) \\ \Phi_{1,1}(z(n-1)) & \vdots & \ddots & \vdots & \Phi_{K,L}(z(n-1)) \\ \vdots & \vdots & & \vdots \\ \Phi_{1,1}(z(n-N+1)) & \dots & & \Phi_{K,L}(z(n-N+1)) \end{bmatrix}
$$
(2.2)

where  $\Phi_{k,l}(z(n)) = z(n-l+1)|z(n-l+1)|^{k-1}$ . Table [2.1](#page-14-1) presents an example of tables

Table 2.1: Comparison

<span id="page-14-1"></span>

| Model<br>for Comparison | Parameters                         | Number<br>of parameters |
|-------------------------|------------------------------------|-------------------------|
| Model 1                 | A: parameter 1<br>$B:$ parameter 2 | $A + B$                 |
| Model 2                 | A: parameter 1<br>$B:$ parameter 2 | $A + B$                 |

For large tables, you have to use the package *adjustbox* to re-size the table according to the width of the document.

### <span id="page-14-0"></span>**2.3 Conclusion**

This chapter introduces the principle of  $\ldots$ 

For that purpose, the following chapter will focus on ...

### <span id="page-15-0"></span>**Chapter 3**

# **Optimization and Sizing of DVR Model**

### <span id="page-15-1"></span>**3.1 Introduction**

Text of introduction ...

#### <span id="page-15-2"></span>**3.2 Section 1**

2

An example of Algorithm of a given mathematical behavior of  $f(x_1)$  and  $f(x_2)$  is illustrated in Algorithm [\(1\)](#page-15-3).

```
Algorithm 1: Algorithm of test
q = 0; a_0 = a; b_0 = bCompute x_1 and x_2while |b_q - a_q| > \epsilon do
    Compute f(x_1) and f(x_2)if f(x_1) \leq f(x_2) then
         a_{q+1} = a_qb_{q+1} = x_2x_2 = x_1Compute x1
    end
    q = q + 1end
 x_{opt} = \frac{a_q + b_q}{2}
```
Table [3.1](#page-16-3) present an example of complex tables.

<span id="page-16-3"></span>

|                             |        | Uniform                | Random                 |                          |         |  |
|-----------------------------|--------|------------------------|------------------------|--------------------------|---------|--|
|                             |        | Test                   | Test                   |                          |         |  |
|                             |        |                        | Best case              | Worst case               |         |  |
| Results                     |        | $[1.11 \ 2.22 \ 3.33]$ | $[1.11 \ 2.22 \ 3.33]$ | $[1.11 \; 2.22 \; 3.33]$ |         |  |
| before optimization         |        |                        |                        |                          |         |  |
| Index 1                     |        | 14.98                  | 38.68                  | 12.09                    |         |  |
| Application of our approach |        |                        |                        |                          |         |  |
| Optimization of<br>Results  |        | [1.11 2.22 3.33]       | $[1.11 \t2.22 \t3.33]$ | [1.11 2.22 3.33]         |         |  |
|                             |        |                        |                        |                          | Index 1 |  |
| Index 2                     | Left   | 18.49                  | 18.49                  | 18.49                    |         |  |
|                             | Right  | 18.82                  | 19.82                  | 19.82                    |         |  |
| Index 3                     | Left   | 4                      |                        | 2                        |         |  |
|                             | Center | $\overline{2}$         | 3                      | 5                        |         |  |
|                             | Right  | 3                      |                        | $\overline{2}$           |         |  |

Table 3.1: Comparison of criterion 1, 2, and 3

#### <span id="page-16-0"></span>**3.3 Section 2**

- <span id="page-16-1"></span>**3.3.1 Sub-Section 1**
- **3.3.1.1 Sub Sub-Section 1**
- **3.3.1.1.1 Paragraph**

#### **3.3.1.1.1.1 Sub-Paragraph**

You can enumerate the sub paragraph by changing the number in used to set counter in *setcounter*{*secnumdepth*}{*5*}

### <span id="page-16-2"></span>**3.4 Conclusion**

In this chapter, X are discussed and investigated ...

### **Conclusion and Perspectives**

### **Contributions**

In this dissertation, we have focused on ... This dissertation mainly focuses on three aspects ...

- 1. Aspect 1.
- 2. Aspect 2.
- 3. Aspect 3 ...

#### **Perspectives**

To extend this dissertation, some research works could be developed:

- 1. Perspective 1.
- 2. Perspective 2.
- 3. Perspective 3 ...

Further research works are currently in progress for submission, which are listed along with the abstract:

- Author 1, Author 2 and Author 3, "Title of paper 1".
	- − Abstract: *Abstract of paper*
- Author 1, Author 2 and Author 3, "Title of paper 2". − Abstract: *Abstract of paper2*
- Author 1, Author 2 and Author 3, "Title of paper 3".
	- − Abstract: *Abstract of paper 3*

# <span id="page-18-0"></span>Résumé détaillé de la thèse en français

### Titre de thèse

Introduction

### Cnntribution 1

Texte de la contribution 1.

### Cnntribution 2

Texte de la contribution 2.

### Cnntribution 3

Texte de la contribution 3 ...

### Conclusion et perspectives

Dans cette thèse, nous nous sommes concentrés sur ...

- 1. Contribution 1.
- 2. Contribution 2.
- <span id="page-18-1"></span>3. Contribution 3 ...

# **Bibliography**

<span id="page-20-0"></span>[1] Author 1. Author 2, Author 3, "Title of paper," in IEEE Microwave Magazine, vol. 11, no. 5, pp. 44-58, Aug. 2020.

### Abstract

Abstract of Ph.D. in english

### Résumé

Resume de la these en francais  $% \alpha$